## Ankündigungen 20.11.2008

- Terminplanung:
	- Freitag 21.11.2008, **9:00**: Besprechung von Übungsblatt 8 (Implementierung von User Level Threads)
	- Freitag 21.11.2008, 10:15: Übung 9 (Programmierung mit Semaphoren)
	- Donnerstag, 27.11.2008, 15:30: Nebenläufiges Programmieren in Java
	- Freitag 28.11.2008, **9:00**: Überraschung
	- Freitag 28.11.2008, 10:15: Übungsblatt 10 (Nebenläufiges Programmieren in Java)
	- Donnerstag, 4.12.2008: Abschlussvorlesung
	- Freitag, 5.12.2008, 10:15: Fragestunde
- Prüfungstermine:
	- Freitag, 19.12.2008, 14:00 Uhr in A5 B144
	- Basiskurs schreibt 66 Minuten (3 Anmeldungen)
	- Rest schreibt 100 Minuten (31 Anmeldungen)

## Implementierung

- ●Monitore sind Konstrukte einer Programmiersprache
	- Sie werden vom Compiler in einen Code auf niedrigerer<br>Abstraktionsebene übersetzt Abstraktionsebene übersetzt
	- Wir betrachten beispielhaft Implementierungen mit Semaphoren<br>Morschlag von Hoare) (Vorschlag von Hoare)
- ● Jeder Monitor M wird in eigenes Modul/eigene Klasse übersetzt
	- Monitoreintritt und Monitoraustritt werden über ein Semaphor<br>M. Mutex geregelt M\_Mutex **geregelt**
	- Jeder Monitor hat sein eigenes Mutex-Semaphor<br>Reim Fintritt in einer Meniternrezeduru B. (M. M. J
	- Beim Eintritt in einer Monitorprozedur: P(M\_Mutex)
		- ●• Man sagt hier: "Ein Thread bewirbt sich um den Monitor"<br>aim Austritt: W.M. Mateox)
	- Beim Austritt: V(M\_Mutex)
		- ●. Man sagt hier: "Der Monitor wird freigegeben"<br>itialisierung: M. Mutox = 1
	- **Initialisierung:** M\_Mutex = 1

## Übersetzung

- ●Compiler transformiert Monitor in folgenden Code
	- (<mark>blau</mark> = veränderter Code)

```
MODULE MDatendeklaration // gemeinsame Daten
  Semaphore M_MutexENTRY Funktionsname1 (Parameter){ P(M_Mutex);ProzedurkörperV(M_Mutex);}...INIT { M Mutex = 1;Initialisierungscode}END
```
### Condition-Variablen

- ● Zur einfachen Formulierung bedingter kritischer Abschnitte gehören zum Monitorkonzept sogenannte Condition-Variablen
	- Spezielle Variablen, die Bedingungen über den Monitordaten<br>Fenräsentieren repräsentieren
- ●. Auf den Condition-Variablen kann man sich blockieren
	- Aufruf: Conditionvariable.WAIT();
	- Bedeutung: Warte an dieser Stelle, bis die Bedingung de rConditionvariable gilt
- ● Man kann andere Threads aufwecken, die an einer Conditionvariablen warten
	- –- Aufruf: Conditionvariable.SIGNAL();
	- –– Bedeutung: abhängig von der Signal-Semantik (es gibt drei<br>Verschiedene) verschiedene)
- ●Man kann testen, wieviele Threads warten.<br>Aufruft Great in testen in habital STATUG ()
	- –- **Aufruf:** Conditionsvariable.STATUS(); liefert int

### WAIT und SIGNAL

- ● Zu einer Condition gehört immer eine einfache FIFO-Warteschlange für Threads
	- Ähnlich wie bei Semaphoren: Kann für Echtzeitzwecke auch<br>nrioritätshasiert sein prioritätsbasiert sein
- ●. Wirkung von WAIT()<br>Parties führte Tu
	- Der ausführende Thread blockiert sich in die Warteschlange der<br>Conditionvariable Conditionvariable
	- Falls noch ein Thread den Zugang in den Monitor verlangt hat,<br>Lablockiere einen solchen Thread deblockiere einen solchen Thread
	- Ansonsten wird der Monitor freigegeben<br>Virkungs von GESPEE (). (Morionte 1
- ●Wirkung von SIGNAL() (Variante 1)
	- Deblockiere einen Thread, falls einer an der Warteschlange der<br>Conditionvariable wartet Conditionvariable wartet
	- Stelle sicher, dass nach Beendigung der SIGNAL-Operation<br>böchstens ein Thread im Monitor rechnet höchstens ein Thread im Monitor rechnet

## Beispiel

●Bedingter kritischer Abschnitt:

```
MONITOR SingleResourceint busy; // >0 bedeutet frei, <1 bedeutet belegt
  Condition nonbusy; ENTRY Aquire {
    while (busy < 1) nonbusy.WAIT();
    busy--;}ENTRY Release {busy++;nonbusy.SIGNAL();}INIT {busy = 1;
  }} Kapseln der kritischen Abschnitte:
                                      ...SingleResource.Aquire()// kritischer Abschnitt
                                     SingleResource.Release()...
```
### Beispielablauf

- ●Wir nehmen an, dass SIGNAL maximal einen Thread aus<br>Aer Condition-Warteschlange deblockiert der Condition-Warteschlange deblockiert
	- Dieser Prozess muss sich allerdings neu um den Eintritt in den Monitor hewerhen Monitor bewerben
- Beispiel:

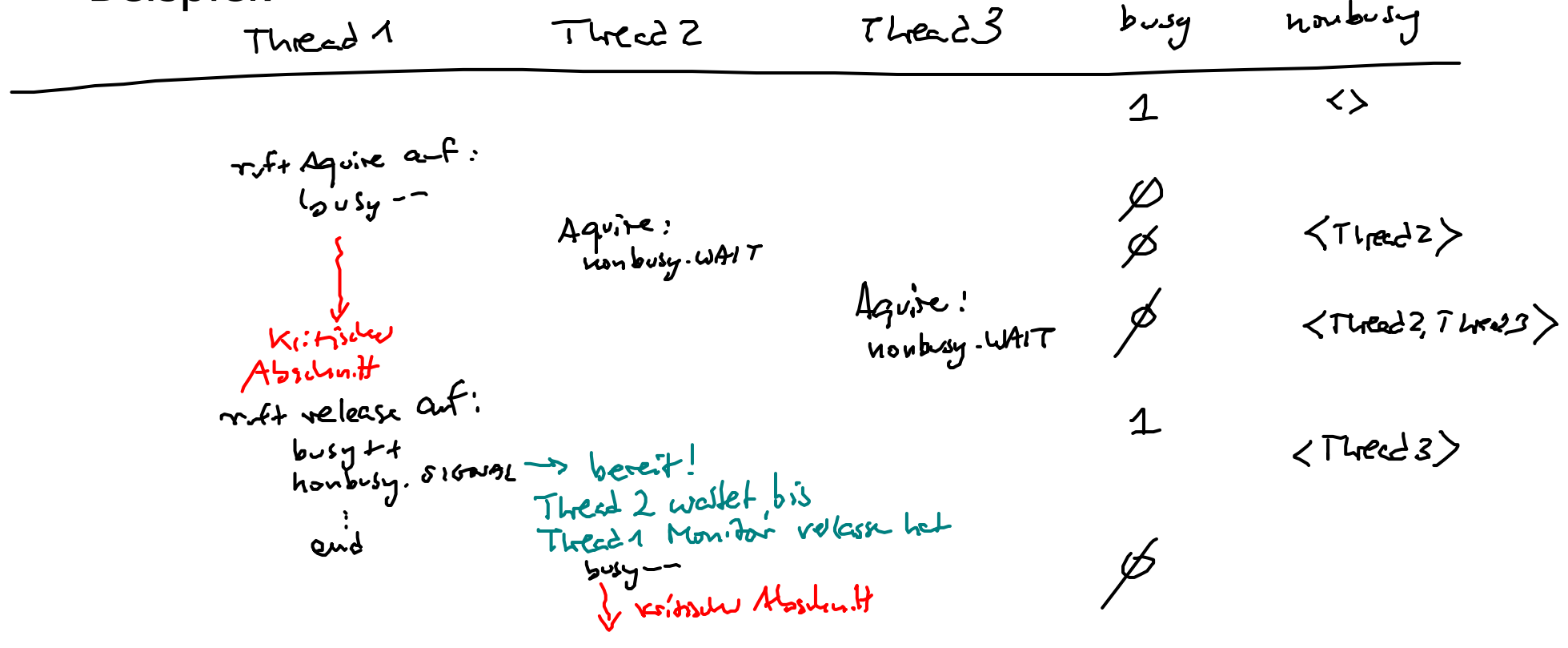

### Erläuterungen

- Beispielablauf:
	- Thread1: Aquire, geht in kritischen Abschnitt, jetzt ist busy = 0<br>Thread3: and is a control of the set of the set of thread3
	- $-$  Thread2: Aquire, busy =  $0 < 1$  also nonbusy.WAIT, Thread2 blockiert in nonbusy-Warteschlange
	- $-$  Thread3: Aquire, busy =  $0 < 1$  also nonbusy.WAIT, Thread3 blockiert in nonbusy-Warteschlange
	- **Thread1:** Release, busy++, nonbusy.SIGNAL, **ein Thread (Thread**<br>Thread2) wird aufgeweckt jetzt ist busy = 1. Thread1 hat M (Thread2) wird aufgeweckt, jetzt ist  $_{\text{busy}} = 1$ , Thread1 hat Monitor verlassen
	- Thread2: busy--, geht in kritischen Abschnitt, jetzt ist busy = 0
	- ... Thread3 bleibt blockiert, solange Thread2 kein Release macht<br>Iomaarkumatta
- Bemerkung: Aquire und Release implementieren die<br>Semanhor-Onerationen plund v Semaphor-Operationen  $\texttt P$  und  $\texttt V$ 
	- Damit gezeigt: Alles, was man mit Semaphoren kann, kann man<br>Lauch mit Monitoren auch mit Monitoren

## Implementierung WAIT/SIGNAL

- ● Bei einem SIGNAL wird ein Thread "im Monitor" aufgeweckt
	- Man muss dafür sorgen, dass nicht zwei Threads gleichzeitig im Monitor rechnen
- . Idee:
	- Der aufweckende Thread darf noch weiterrechnen bis er den<br>Monitor verlässt Monitor verlässt
	- Der aufgeweckte Thread wird vorrangig (vor "neu eintretenden")<br>Threads behandelt Threads behandelt
- Umsetzung:
	- SIGNAL führt zur Neueinreihung in eine bevorzugte Warteschlange<br>Dirgent für wichtige Threads urgent **für wichtige Threads**<br>Westernis**t**kunschlandsritz
	- Wenn ein Thread den Monitor verlässt, wird zunächst in der<br>wardeschlange nachgeschaut urgent-Warteschlange nachgeschaut
	- Nur wenn urgent leer, wird an der Eingangswarteschlange des Monitors nachgeschaut Monitors nachgeschaut

## Übersetzung

```
MODULE M
 Datendeklaration // gemeinsame Daten
  Semaphore M_Mutex, M_Urgent;
  int M_UrgentCount;
  ENTRY Funktionsname1 (Parameter){ P(M_Mutex);Prozedurkörper
if (M_UrgentCount > 0) V(M_Urgent) else V(M_Mutex);
  }...INIT { M_M = 1; M_M = 0; M_M = 0; M_M = 0;
    Initialisierungscode}END
```
# Übersetzung (Forts.)

Jede Condition-Variable cond wird bei der Übersetzung<br>Aurch ein Semanhor condsem und einen Zähler ●durch ein Semaphor condsem und einen Zähler TycoL2  $7$ Lred  $3$ condsemcount **ersetzt:** enter Hartler Semaphore condsem = 0; int condsemcount =  $0;$ • cond.SIGNAL **wird übersetzt in:**<br>if (serdsemseurt > 0) if (condsemcount > 0) { V(condsem); condsemcount--; M\_UrgentCount }. cond.WAIT **wird zu:** ●condsemcount++; if (M\_UrgentCount > 0) V(M\_Urgent); else V(M\_Mutex); P(condsem); P(M\_Urgent);M\_UrgentCount--;

### Mächtigkeit von Monitoren

- ●Lösungen mit Monitoren werden meist einfacher
- $\bullet$ Beispiel: Verwaltung gleichartiger Betriebsmittel

```
Vorlesung Betriebssysteme, Universität Mannheim, Herbstsemester 2008, Teil 6 63
           MONITOR DiscPool (int Anzahl)
             enum DiscStatus[N] {frei, belegt};
             int busy; // Zahl belegter Laufwerke
             Condition nonbusy;
ENTRY int GetDisc() {
               int i = 1;
               while (busy == N) nonbusy.WAIT;

while (DiscStatus[i] == belegt) i++;DiscStatus[i] = belegt;busy++;
return(i);}
ENTRY PutDisc(int ActDisc) {
               DiscStatus[ActDisc] = frei;busy--;
nonbusy.SIGNAL;}
INIT { N = Anzahl; DiscStatus = frei; busy = 0; }
            }
```
#### Leser-Schreiber-Problem

```
MONITOR ReadWrite {
  int Readcount, Writeflag;
  Condition OkToRead, OkToWrite;ENTRY StartRead() {Readcount++;
while (Writeflag == 1) OkToRead.WAIT;
    OkToRead.SIGNAL;}
ENTRY EndRead() {Readcount--;
if (Readcount == 0) OkToWrite.SIGNAL;
  }
ENTRY StartWrite() {
while ((Readcount > 0) or (Writeflag == 1)) OkToWrite.WAIT;
    Writeflag = 1;
  }
ENTRY EndWrite() {Writeflag = 0;
    if (Readcount > 0) OkToRead.SIGNAL else OkToWrite.SIGNAL;
  }
INIT { Readcount = 0; Writeflag = 0; }
}
```
### Bemerkungen

- ●Lösung stammt von Hoare<br>Englische Martika
- ●Es gibt vier Monitorprozeduren:<br>StartPead FrelPead klammern
	- StartRead, EndRead **klammern die Leseabschnitte der Leser**<br>StartWrite EndWrite **klammern die Schreibabschnitte der**
	- StartWrite, EndWrite **klammern die Schreibabschnitte der**<br>Schreiber Schreiber
- Readcount zählt die Anzahl der bereiten oder lesenden<br>Leser Leser
- ●Writeflag vermerkt einen potentiellen Schreiber
- ●**Zwei Conditions:**<br>مكان الحقوق التاريخ
	- OkToRead **: Warteschlange für Leser**<br>Aktoriste : Warteschlange für Schr
	- OkToWrite : Warteschlange für Schreiber

# Zweites Leser -Schreiber-Problem

```
Vorlesung Betriebssysteme, Universität Mannheim, Herbstsemester 2008, Teil 6 aussi saaksaa konnen 1966 valle o<br>G6
      MONITOR ReadWrite {
        int Readcount, Writecount, Writeflag;
        Condition OkToRead, OkToWrite;ENTRY StartRead() {
while (Writecount > 0) OkToRead.WAIT;
          Readcount++;
OkToRead.SIGNAL;}
ENTRY EndRead() {Readcount--;
if (Readcount == 0) OkToWrite.SIGNAL;
        }
ENTRY StartWrite() {Writecount++;
while ((Readcount > 0) or (Writeflag == 1)) OkToWrite.WAIT;
          Writeflag = 1;
         }
ENTRY EndWrite() {Writecount--;Writeflag = 0;
          if (Writecount > 0) OkToWrite.SIGNAL else OkToRead.SIGNAL;
         }
INIT { Readcount = 0; Writecount = 0; Writeflag = 0; }
```
### SIGNAL-Varianten

- ● Variante 1 (bisher betrachtet):
	- Finer der wartenden Threads wird aufgeweckt
	- Falls mehrere Threads deblockiert werden sollen: Verketten der SIGNAL-Anweisungen
		- ●. Der zuletzt Aufgeweckte weckt den nächsten auf usw.<br>nte 2:
- ● Variante 2:
	- Alle wartenden Threads werden aufgeweckt
	- Besonders vorteilhaft, wenn in der Regel durch ein SIGNAL mehrere<br>Threads, deblockiert werden Threads deblockiert werden
- ● Variante 3 (Hoare):
	- Wie Variante 1, nur geht der Besitz des Monitors auf den<br>signalisierten Thread über signalisierten Thread über
	- Vorteil: signalisierter Thread findet seine Wartebedingung vor
	- Signalisierender Thead muss sich erneut um den Besitz des Monitors<br>hewerben bewerben

### Implementierung Variante <sup>2</sup>

●**2** Zur Erinnerung: Variante 1

```
if (condsemcount > 0) {
 V(condsem); condsemcount--; M_UrgentCount++; }
```
●Variante 2:

```
while (condsemcount > 0) {
 V(condsem); condsemcount--; M_UrgentCount++; }
```
●**.** Implementierung von  $WATT$  ändert sich nicht

## Implementierung Variante <sup>3</sup>

- cond.WAIT **wird zu:**<br>Cordsemseurt LL
	- condsemcount++;
	- if (M\_UrgentCount > 0) V(M\_Urgent);
	- else V(M\_Mutex); // Thread verläßt den Monitor
	- P(condsem); // Thread betritt erneut den Monitor condsemcount--;
- cond.SIGNAL **wird zu:**<br>M.UrsentGeunt U.S

```
M_UrgentCount++;
if (condsemcount > 0) {
  V(condsem); P(M_Urgent);
}M_UrgentCount--;
```
- ● (Einziger) Vorteil von Variante 3:
	- –- **Statt** while (Bedingung) cond.WAIT kann man nun schreiben if (Bedingung) cond.WAIT<br>Letter tool and the conditional conditions of the conditions of the conditions of the conditions of the condit
- ●Viele Thread-Wechsel, kann aber noch optimieren